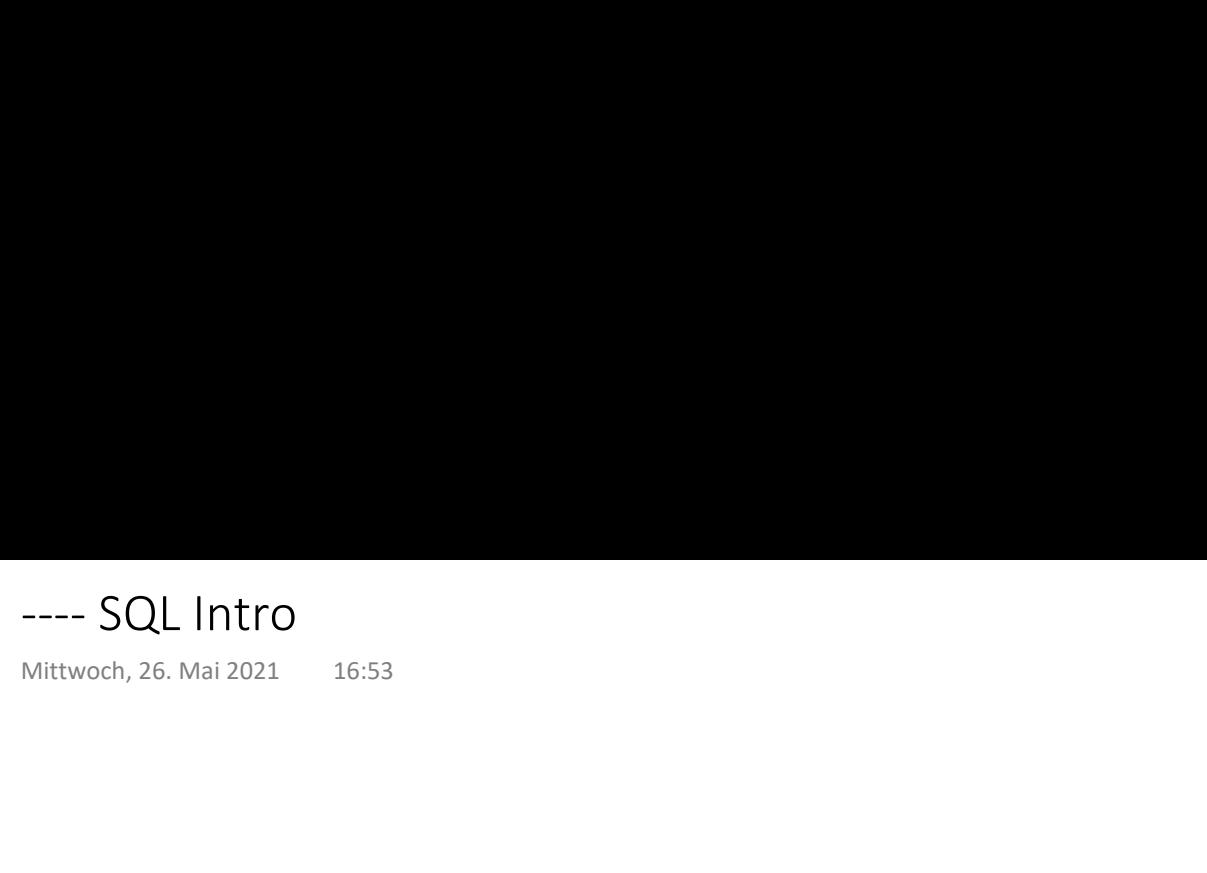

## Structure of a Query

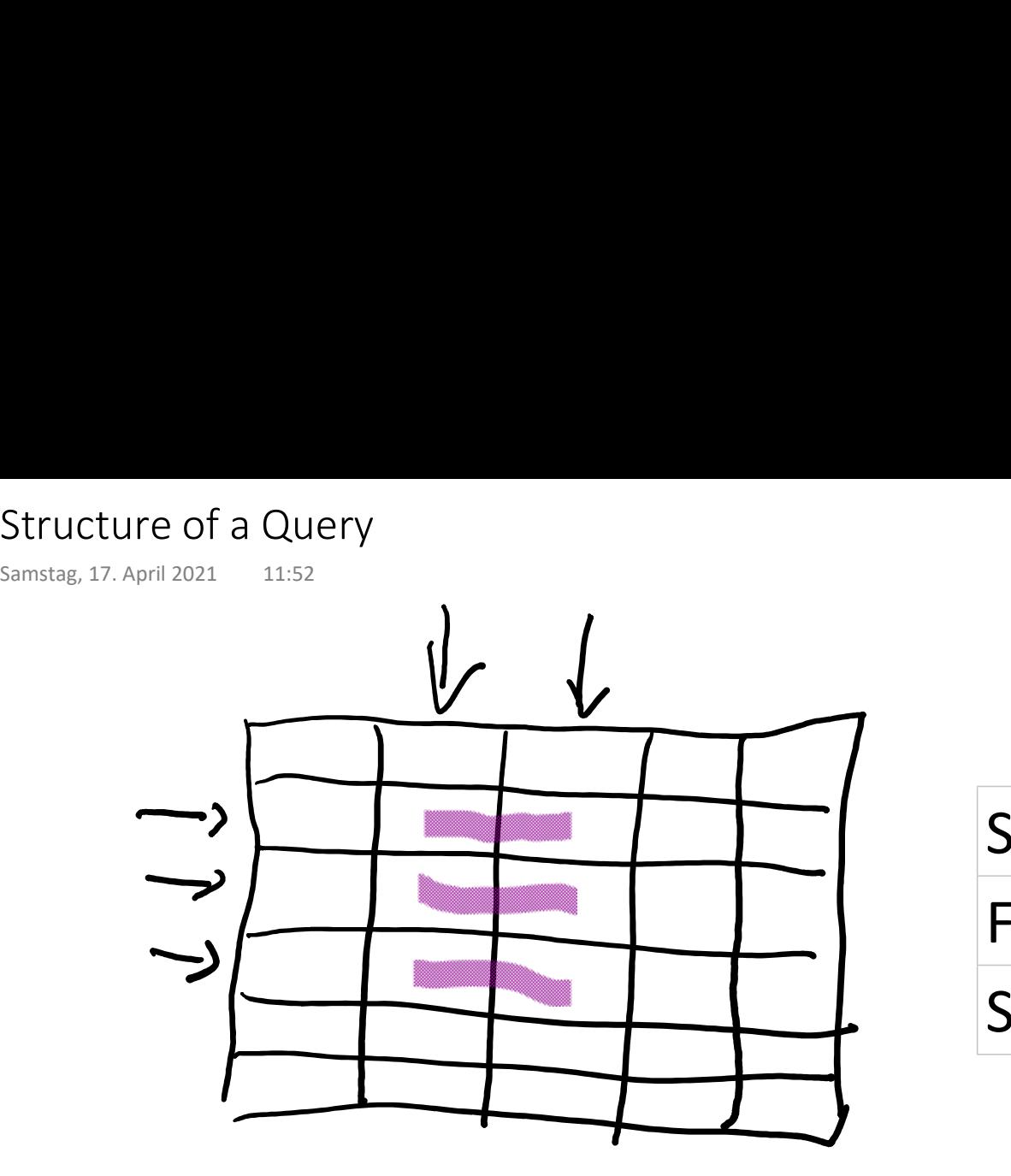

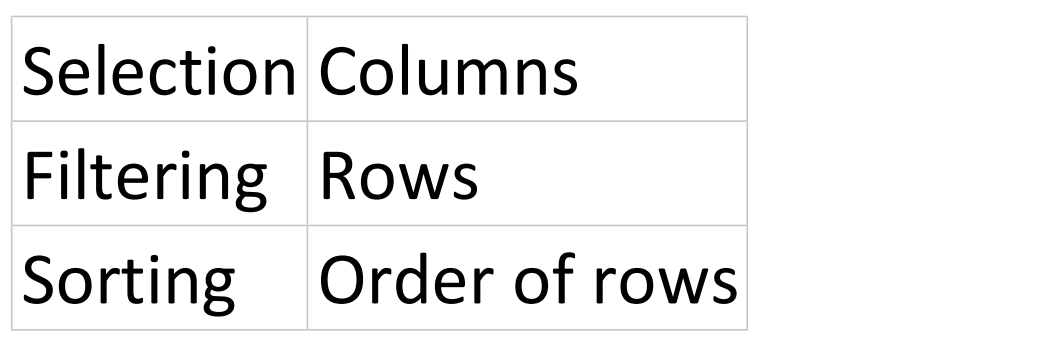

select output columns from table where condition order by column names

# Selection, Filtering, Sorting

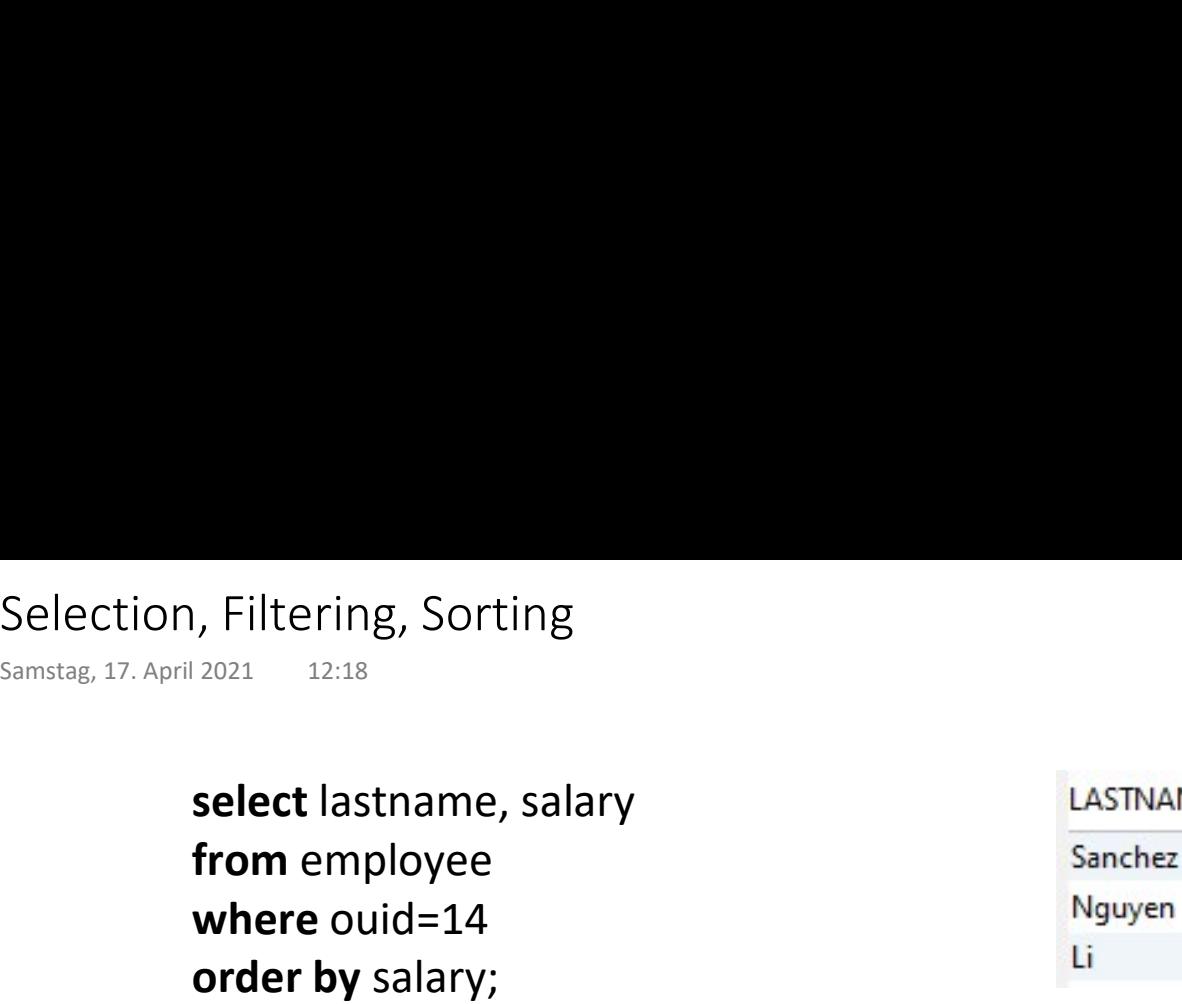

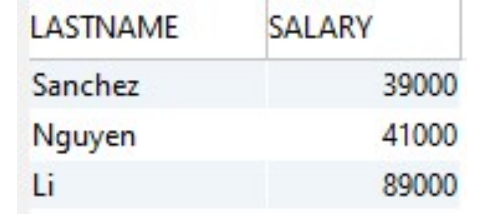

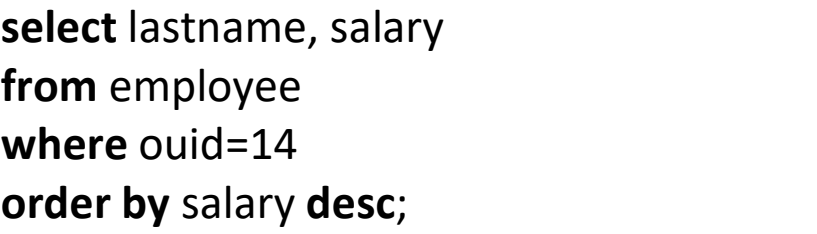

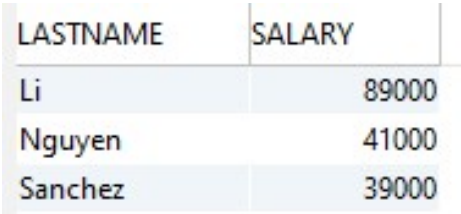

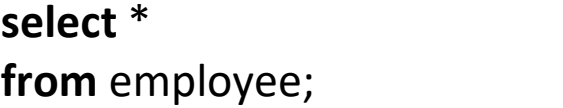

from employee;<br>
from employee;<br>
from the plus and all columns; i.e. all rows and all columns

## Calculated Columns

### Prof. Dr. Ingo Claßen

19 15  $\overline{7}$ 

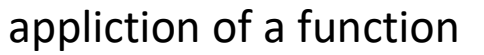

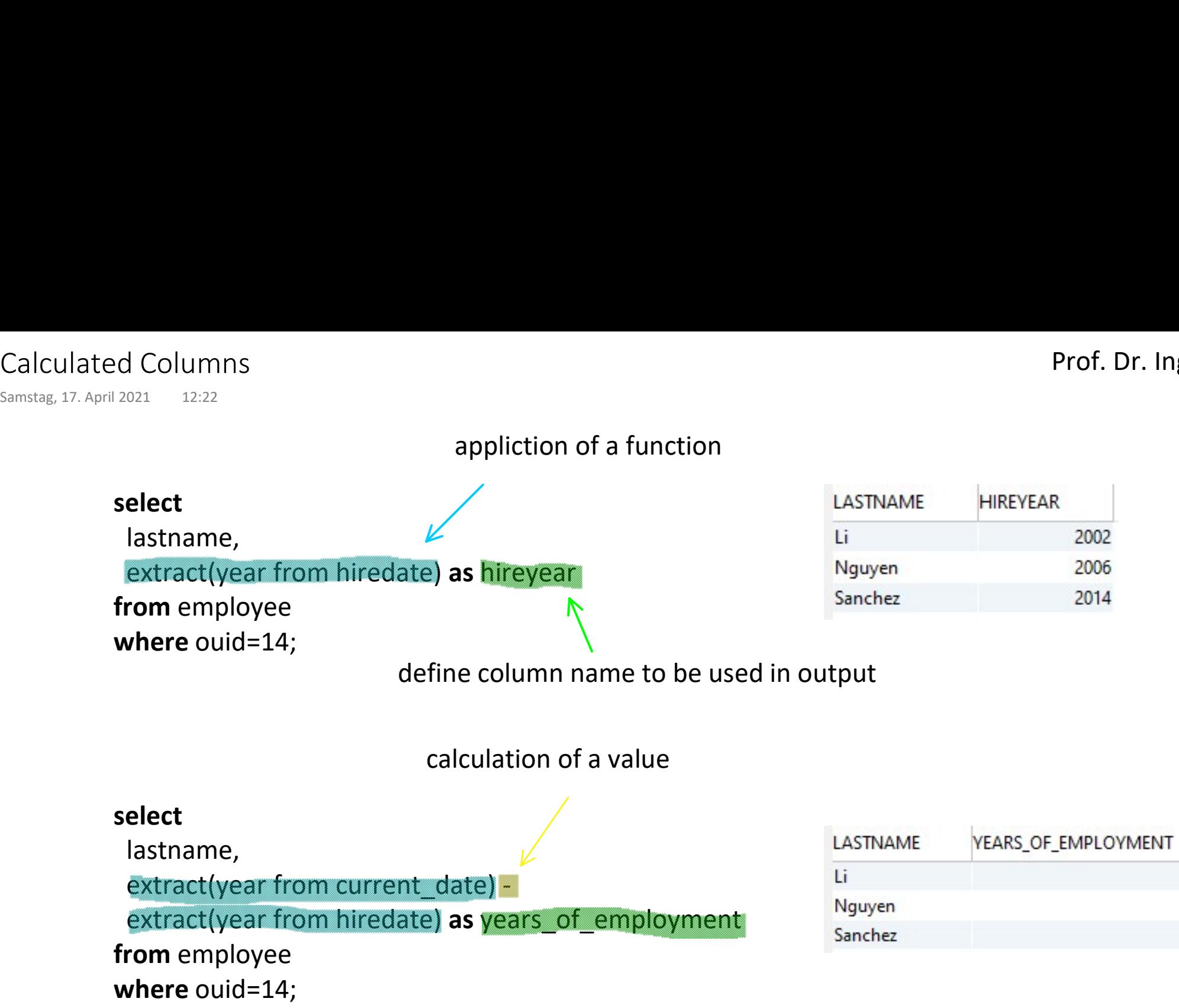

# Compoud Condidition

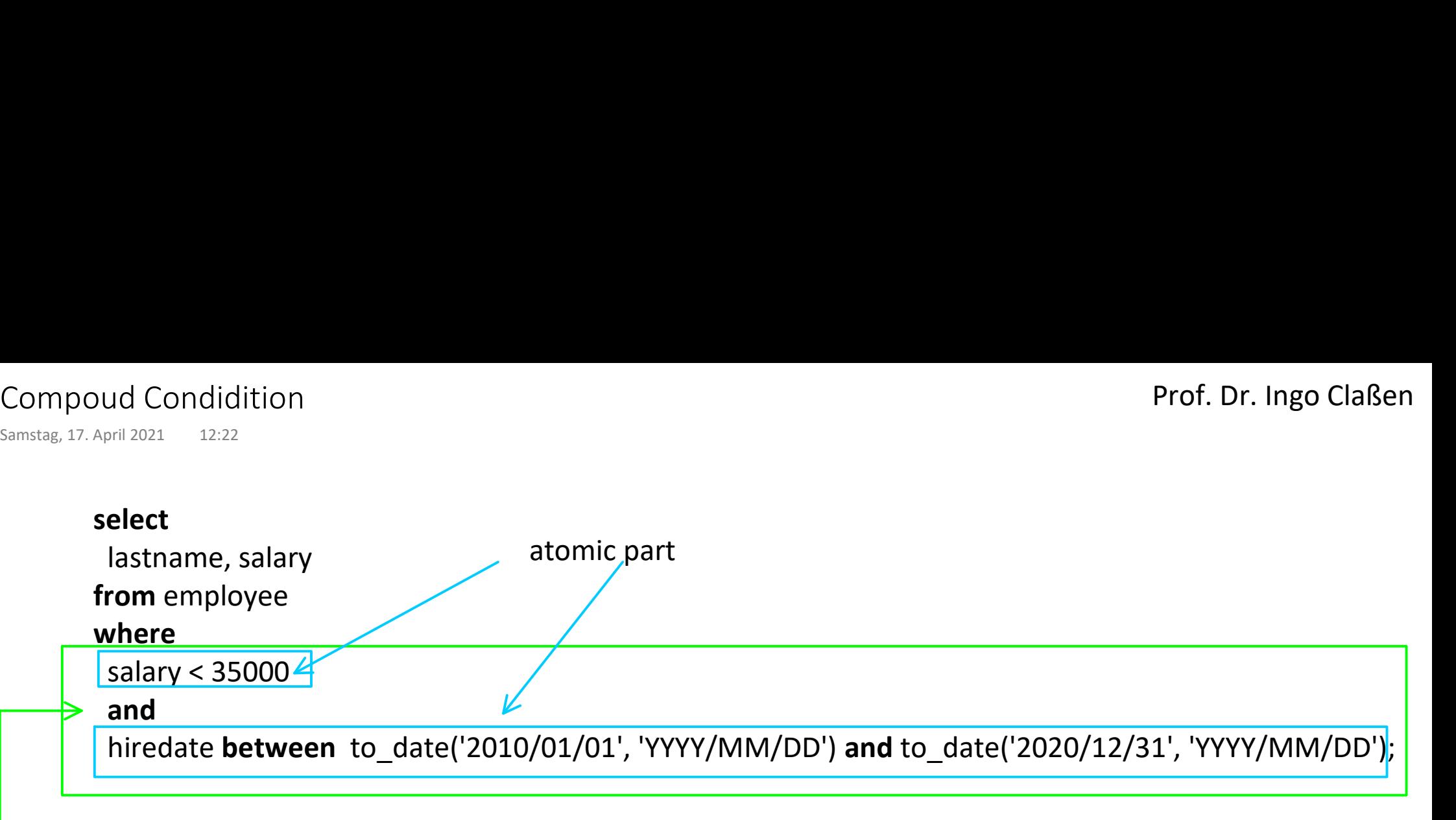

logical operator (and, or, not)

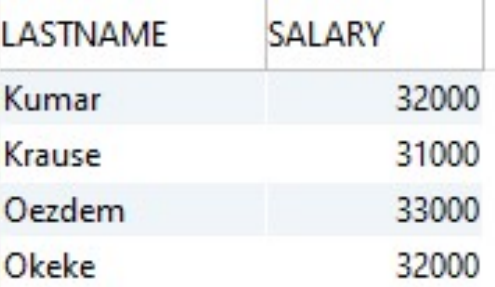

# Null Values in Conditions

# Prof. Dr. Ingo Claßen

![](_page_5_Picture_96.jpeg)

# Calculations with Null Values Calculations with Null Values<br>
Samstag, 17. April 2021 12:23<br> **Select** Wrong: dire<br>
lastname. salary. bonus.

#### select

 lastname, salary, bonus, salary + bonus  $\frac{1}{a}$ s total from employee where ouid=17;

#### select

 lastname, salary, bonus, salary+

![](_page_6_Picture_7.jpeg)

### wrong: direct usage

![](_page_6_Picture_107.jpeg)

#### correct: convert null values

![](_page_6_Picture_108.jpeg)

conditional calculation expression

#### Prof. Dr. Ingo Claßen

# Detail Reduction in Output Detail Reduction in Output<br>
Samstag, 17. April 2021 12:23<br>
LASTN

#### select

lastname, ouid,

#### case

when salary>100000 then 'high' when salary>35000 then 'medium' else 'low'<br>end as salary\_band from employee order by salary;

![](_page_7_Picture_69.jpeg)